## SAP ABAP table /SAPSLL/CCSHT\_S {SLL: Legal Control: Sec. Code for Prod. - Name - Data}

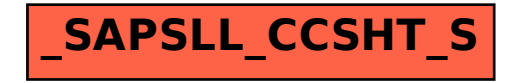